ФИО: Смирнов Сергей Николаевич Стерство науки и высшего образования Российской Федерации далмность: врио ректора<br><sub>Дата подписания: 30.09.2022 10:1</sub>ФД БОУ ВО <mark>«Тверской государственный университет»</mark> Документ подписан простой электронной подписью Информация о владельце: Должность: врио ректора Уникальный программный ключ: 69e375c64f7e975d4e8830e7b4fcc2ad1bf35f08

> Утверждаю: Руководитель ООП \_\_\_\_\_\_\_С.М.Дудаков «\_\_»\_\_\_\_\_\_\_\_\_2021г.

## Рабочая программа дисциплины (с аннотацией)

# **ЭЛЕМЕНТАРНАЯ МАТЕМАТИКА**

Направление подготовки

01.03.02 Прикладная математика и информатика

Направленность (профиль) Математическое моделирование

> Для студентов 1 курса Очная форма

Составитель: *к.ф.-м.н. доцент Захарова И.В., к.ф.-м.н.,доцент Архипов С.В.*

Тверь, 2021

### **I. Аннотация**

#### **1. Цель и задачи дисциплины**

Целью освоения дисциплины является формирование систематизированных знаний, умений и навыков в области элементарной математики.

Задачи дисциплины:

- обобщение и систематизация знаний по отдельным разделам школьного курса;
- закрепление умений и навыков решения основных типов задач;
- формирование умения осуществлять поиск решения нестандартных задач и задач повышенного уровня сложности.

#### **2. Место дисциплины в структуре ООП**

Данная дисциплина относится к разделу «Математический» обязательной части блока 1. Для успешного усвоения курса необходимы знания основных разделов школьной математики, а также навыки решения задач.

Дисциплина необходима для закрепления основных сведений курса школьной математики и необходима для дальнейшего изучения дисциплин «Математический анализ», «Алгебра и геометрия».

**3. Объем дисциплины:** 2 зачетных единицы, 72 академических часа, **в том числе:**

**контактная аудиторная работа:** практические занятия 45 часов;

**контактная внеаудиторная работа:** контроль самостоятельной работы 0 часов, в том числе курсовая работа 0 часов;

**самостоятельная работа: 27** часов, в том числе контроль 0 часов.

# **4. Планируемые результаты обучения по дисциплине, соотнесенные с планируемыми результатами освоения образовательной программы**

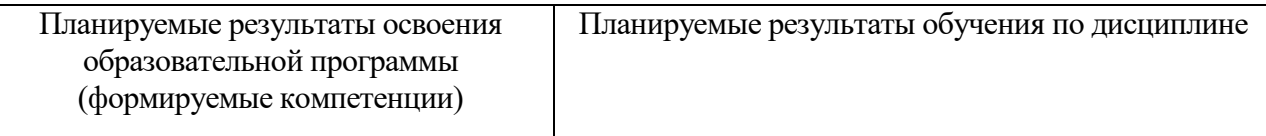

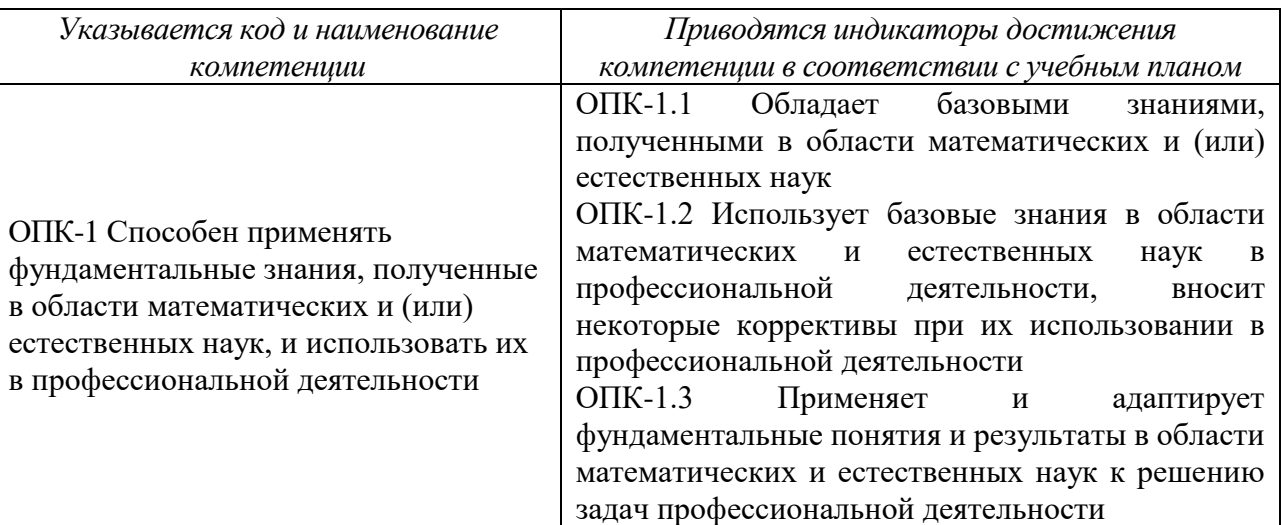

# **5***.* **Форма промежуточной аттестации и семестр прохождения**

Зачет, 1 семестр

# **6. Язык преподавания** русский**.**

# **II. Содержание дисциплины, структурированное по темам (разделам) с**

# **указанием отведенного на них количества академических часов и видов**

# **учебных занятий**

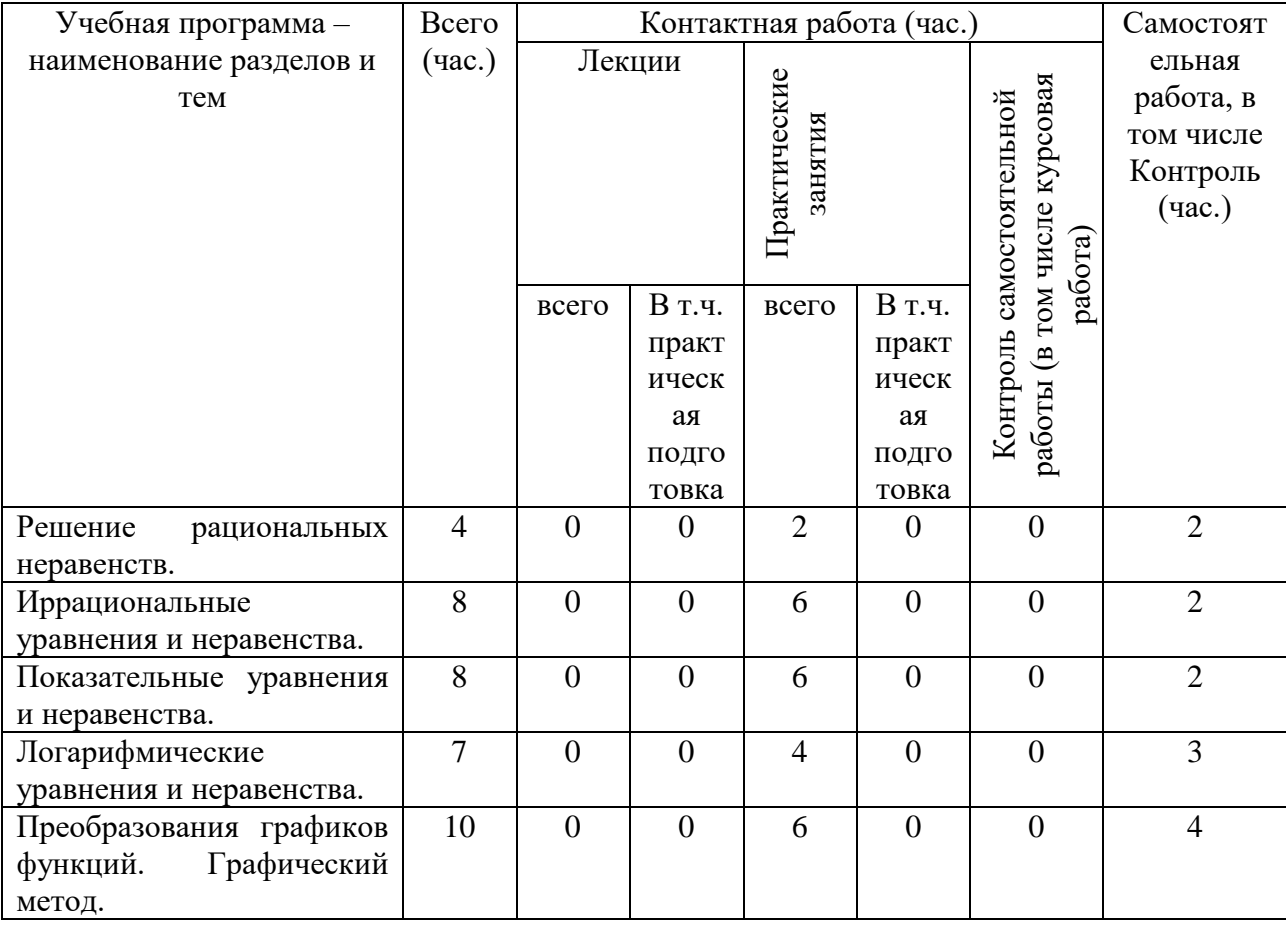

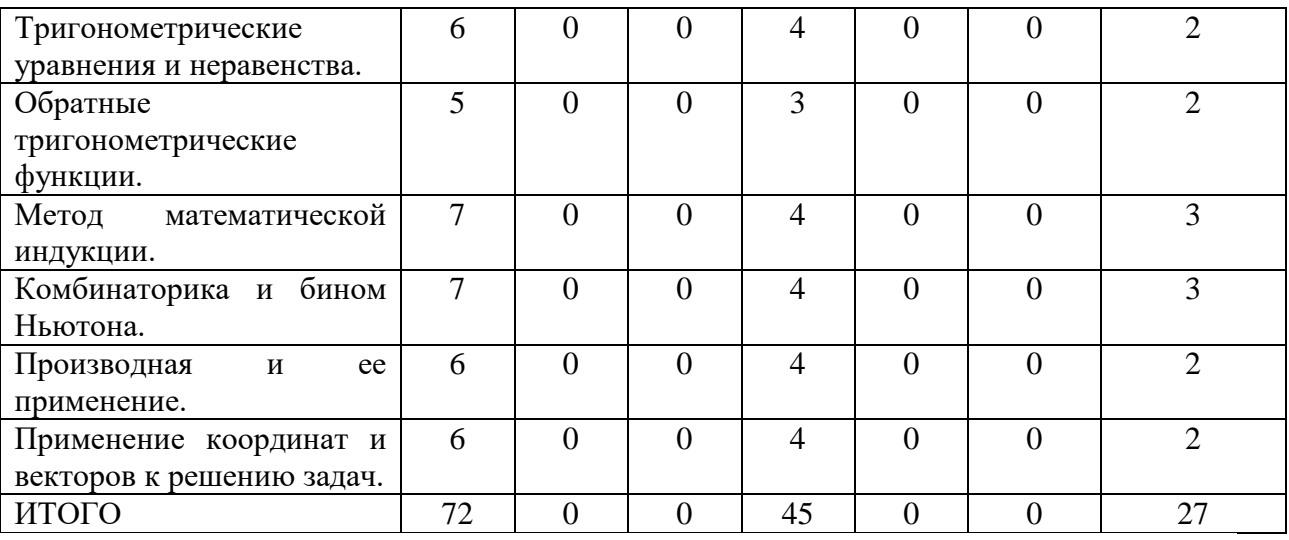

# **III. Образовательные технологии**

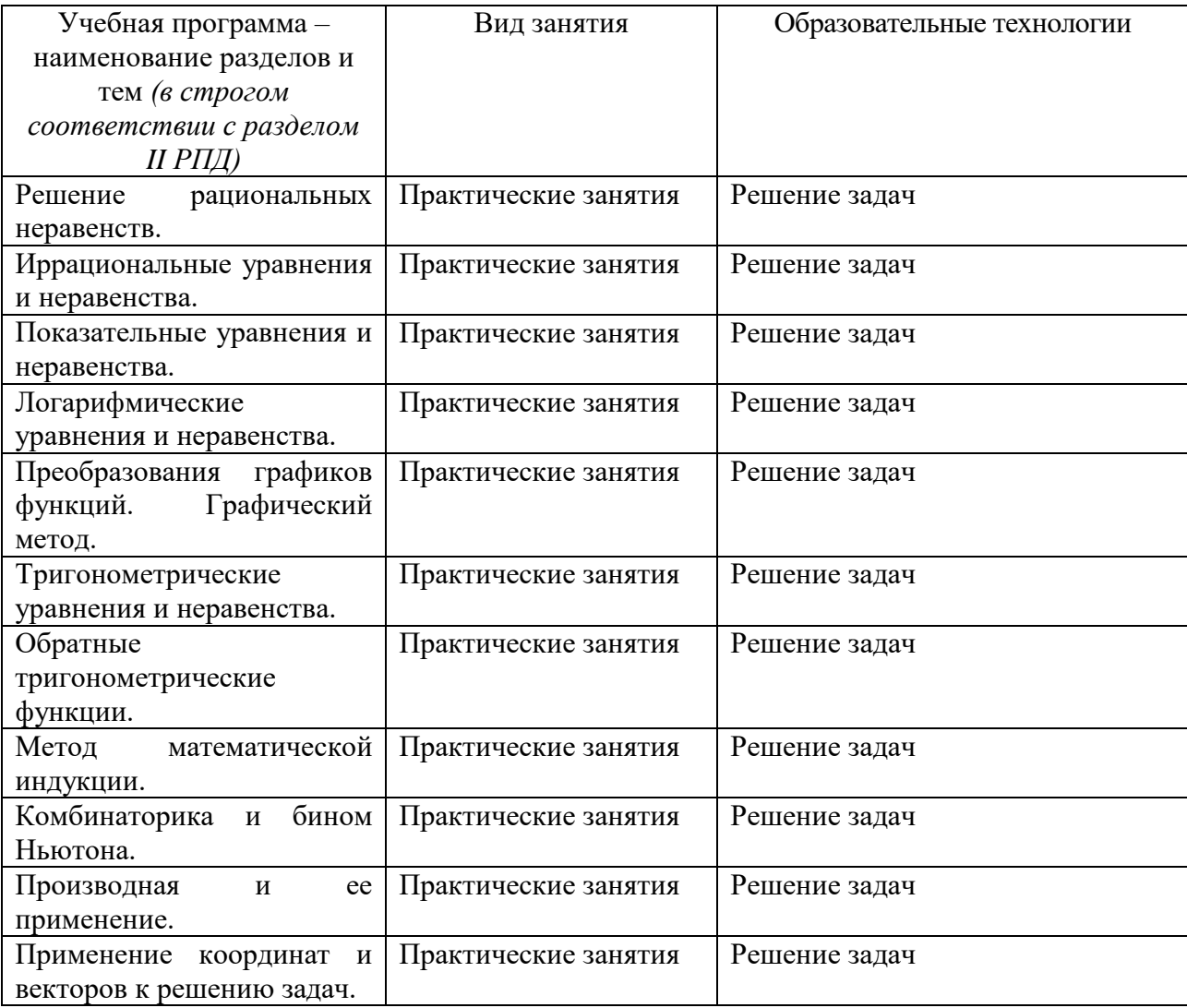

**IV. Оценочные материалы для проведения текущей и промежуточной аттестации**

ОПК-1 Способен применять фундаментальные знания, полученные в области математических и (или) естественных наук, и использовать их в профессиональной деятельности

ОПК-1.1 Обладает базовыми знаниями, полученными в области математических и (или) естественных наук

ОПК-1.2 Использует базовые знания в области математических и естественных наук в профессиональной деятельности, вносит некоторые коррективы при их использовании в профессиональной деятельности

ОПК-1.3 Применяет и адаптирует фундаментальные понятия и результаты в области математических и естественных наук к решению задач профессиональной деятельности

Для текущей аттестации (в письменной форме):

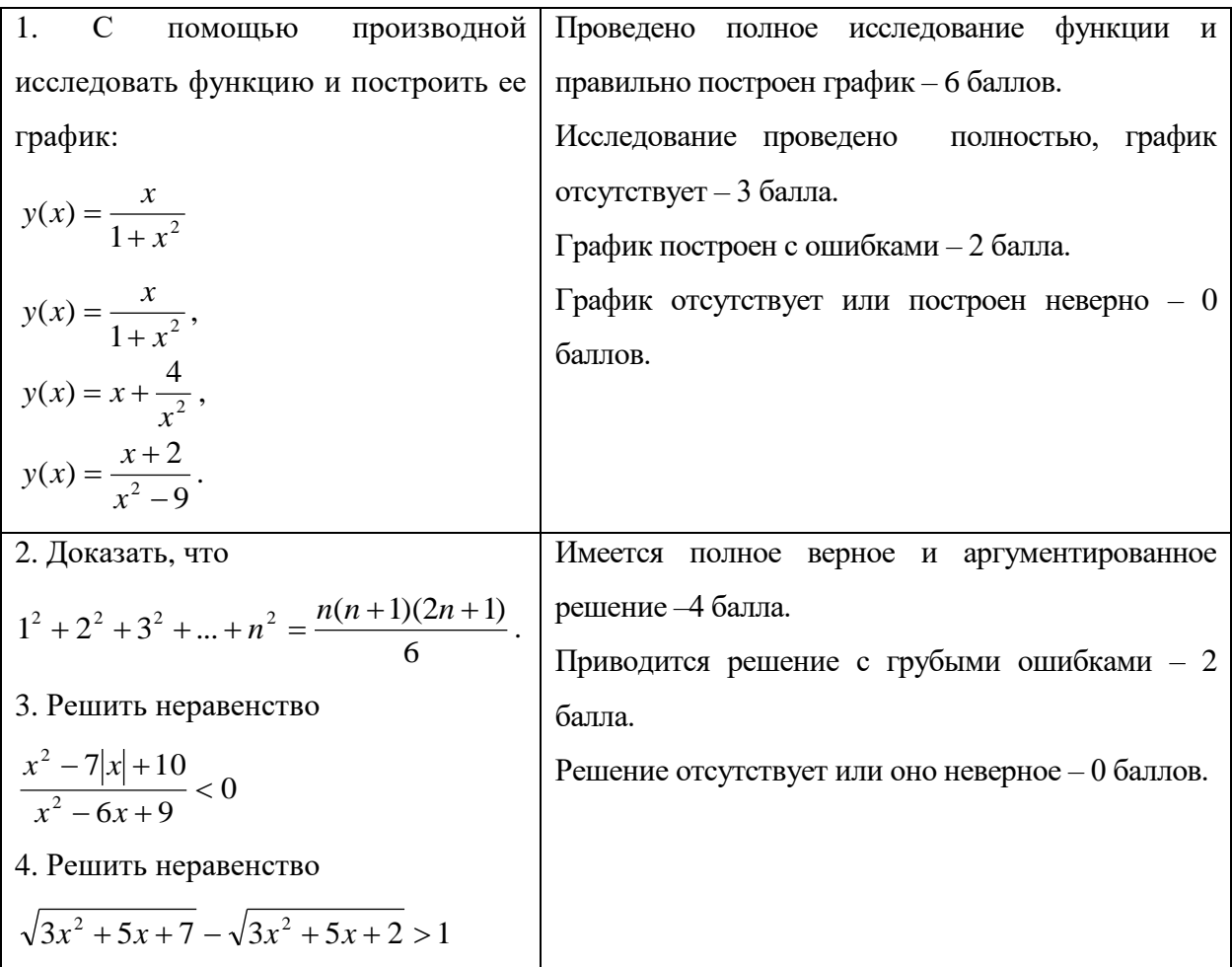

#### **V. Учебно-методическое и информационное обеспечение дисциплины**

1) Рекомендуемая литература

## а) Основная литература

1. Антонов, В.И. Элементарная математика для первокурсника [Электронный ресурс]: учебное пособие / В.И. Антонов, Ф.И. Копелевич. — Электрон. дан. — Санкт-Петербург: Лань, 2013. — 112 с. — Режим доступа:

[http://e.lanbook.com/books/element.php?pl1\\_cid=25&pl1\\_id=5701](http://e.lanbook.com/books/element.php?pl1_cid=25&pl1_id=5701)

- 2. Балдин, К.В. Математика: учебное пособие / К.В. Балдин, В.Н. Башлыков, А.В. Рукосуев. - М.: Юнити-Дана, 2015. - 543 с. - Библиогр. в кн. - ISBN 5-238-00980-1; [Электронный ресурс]. - Режим доступа: http[://biblioclub.ru/index.php?page=book&id=114423](http://biblioclub.ru/index.php?page=book&id=114423)
- 3. Математика: учебное пособие: Том 1 [Электронный ресурс] / С.Г. Кальней, В.В. Лесин, А.А. Прокофьев. - М.: КУРС, НИЦ ИНФРА-М, 2016. - 352 с.: 60x90 1/16. - (Бакалавриат) (Переплёт 7БЦ) ISBN 978-5- 906818-10-2.- Режим доступа: <http://znanium.com/go.php?id=520540>
- 4. Математика Т.2: Учебное пособие. [Электронный ресурс]/ С.Г. Кальней, В.В. Лесин, А.А. Прокофьев. - М.:КУРС, НИЦ ИНФРА-М, 2016. - 360 с.: 60x90 1/16. - (Высшее образование: Бакалавриат).- Режим доступа: <http://znanium.com/go.php?id=520538>

## б) Дополнительная литература

- 1. Математика в примерах и задачах: учебное пособие [Электронный ресурс]/ О.М. Дегтярева, Л.Н. Журбенко, Г.А. Никонова, Н.В. Никонова, С.Н. Нуриева. — М.: ИНФРА-М, 2017. — 372 с. — (Высшее образование: Бакалавриат).- Режим доступа: <http://znanium.com/go.php?id=896720>
- 2. Уткин, В.Б. Математика и информатика : учебное пособие / В.Б. Уткин, К.В. Балдин, А.В. Рукосуев ; под общ. ред. В.Б. Уткина. - 4-е изд. - М.: Издательско-торговая корпорация «Дашков и К°», 2016. - 468 с.: ил. - Библиогр. в кн. - ISBN 978-5-394-01925-8; [Электронный ресурс]. - Режим доступа:<http://biblioclub.ru/index.php?page=book&id=453364>
- 3. Задохина, Н.В. Математика и информатика. Решение логикопознавательных задач: учебное пособие / Н.В. Задохина. - М.: ЮНИТИ-ДАНА, 2015. - 127 с.: ил. - Библ. в кн. - ISBN 978-5-238-02661-9; [Электронный ресурс]. - Режим доступа: <http://biblioclub.ru/index.php?page=book&id=447155>
- 2. Программное обеспечение

а) Лицензируемое программное обеспечение

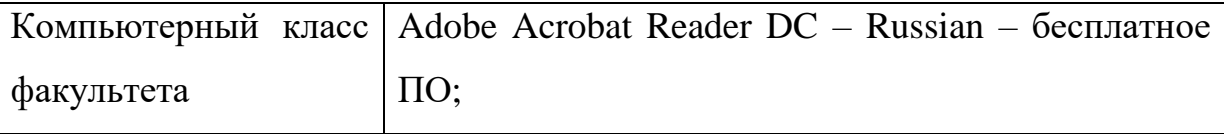

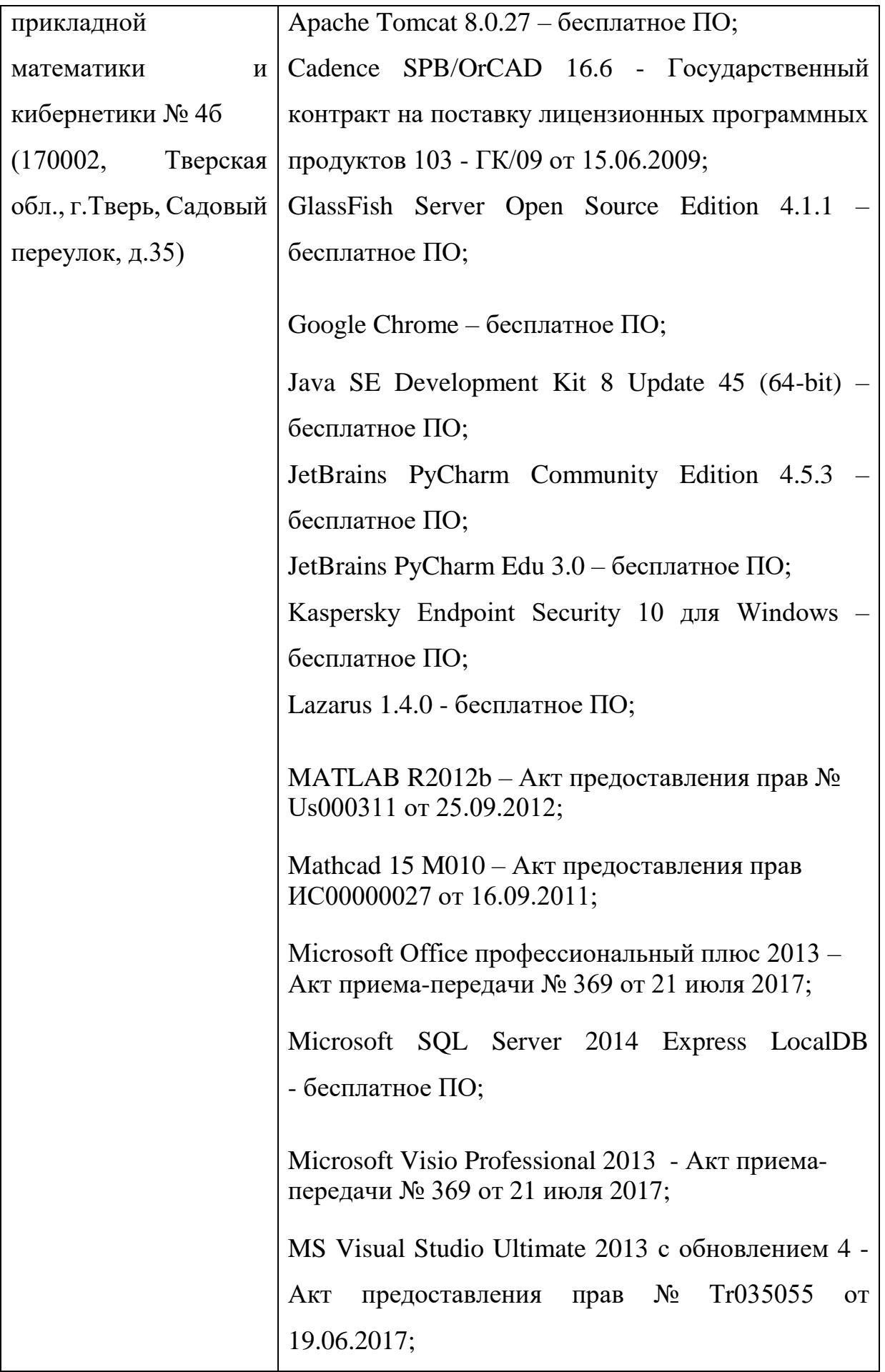

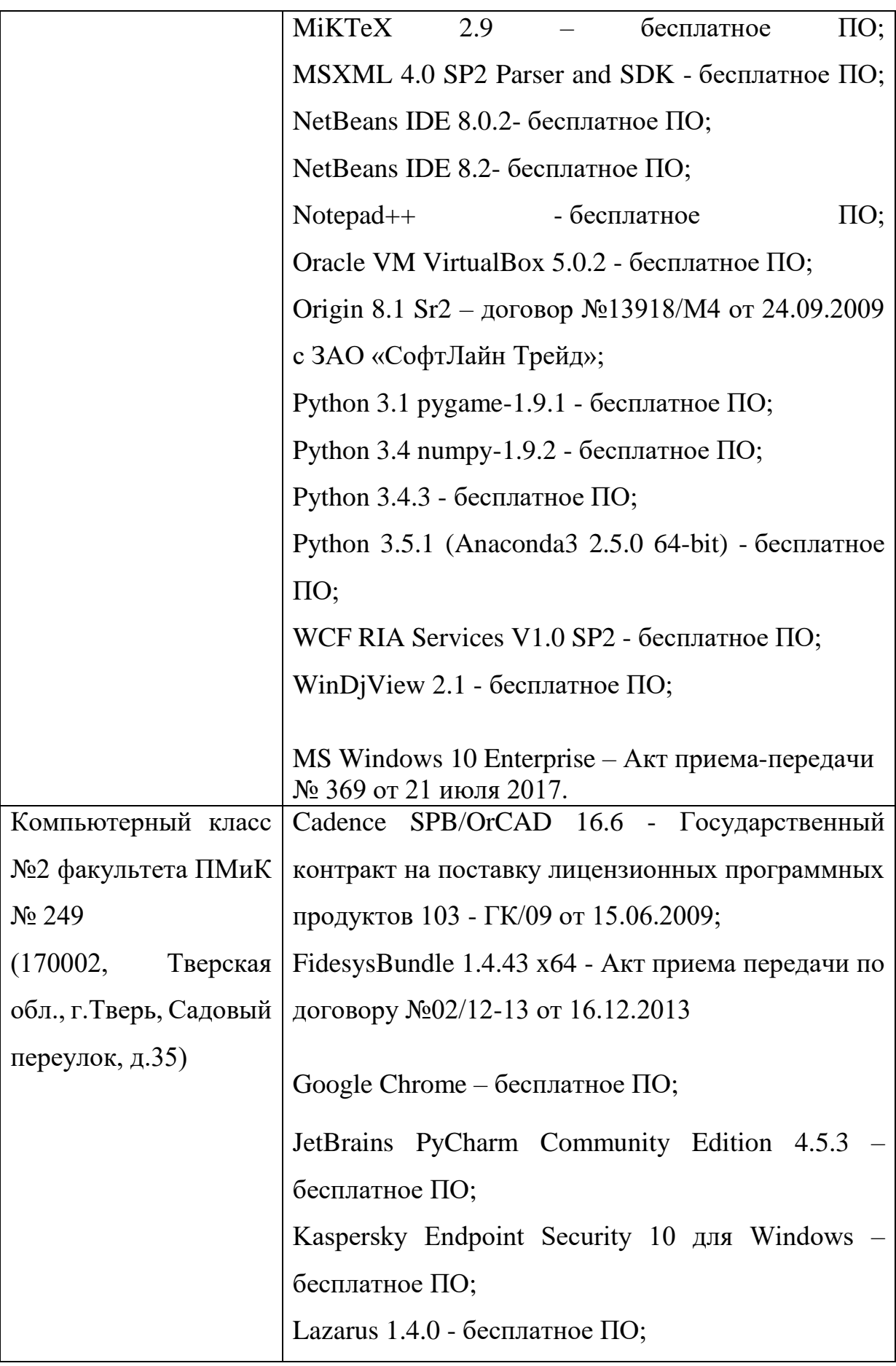

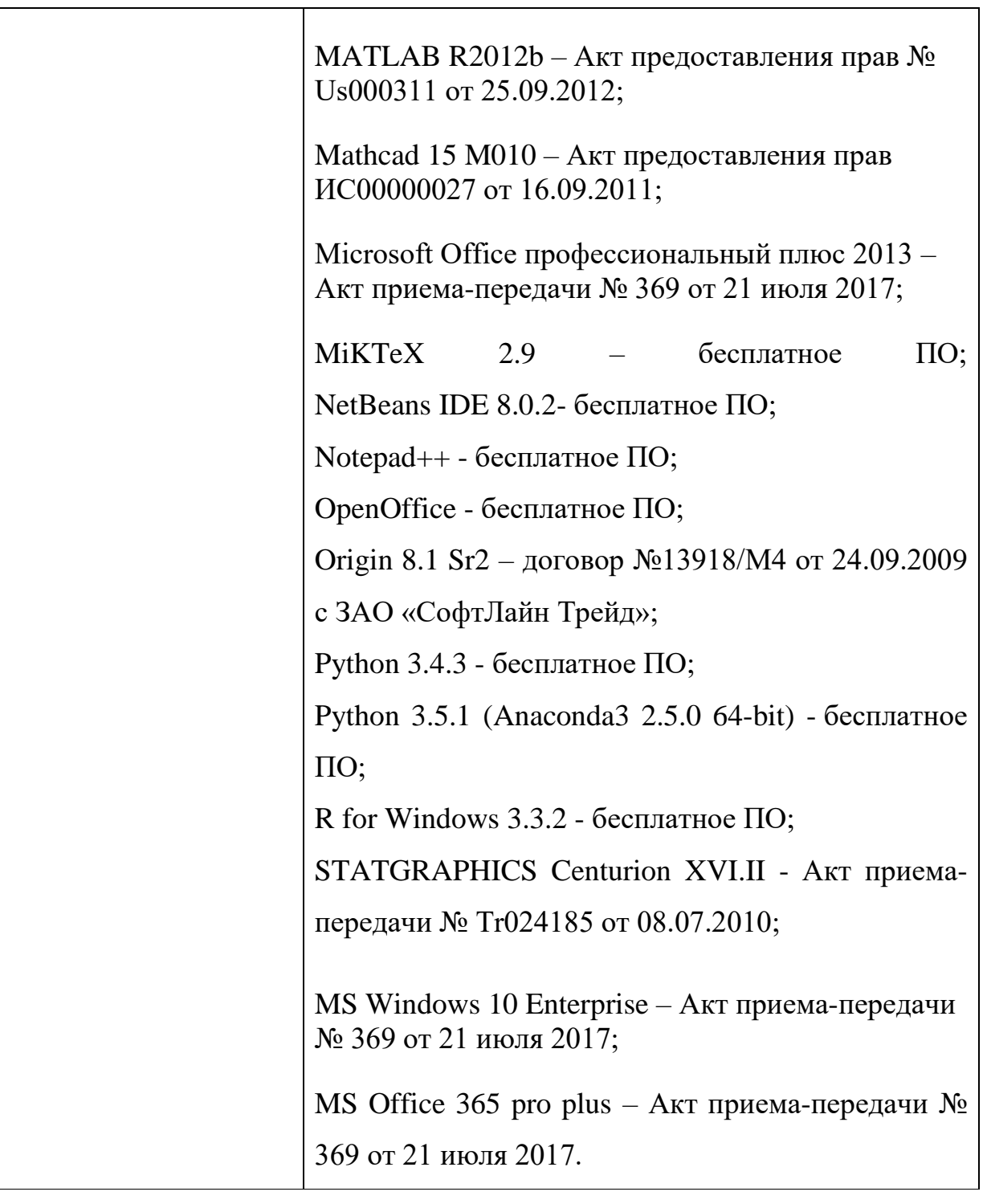

б) Свободно распространяемое программное обеспечение

- 3. Современные профессиональные базы данных и информационные справочные системы
- 1. **ЭБС «ZNANIUM.COM»** [www.znanium.com;](http://www.znanium.com/)
- 2. **ЭБС «Университетская библиотека онлайн»** [https://biblioclub.ru/;](https://biblioclub.ru/)
- 3. **ЭБС «Лань»** [http://e.lanbook.com.](http://e.lanbook.com/)
- 4. Перечень ресурсов информационно-телекоммуникационной сети «Интернет», необходимых для освоения дисциплины
	- Сайт поддержки учебного процесса по дисциплине: [http://prog.tversu.ru](http://prog.tversu.ru/)
	- Виртуальная образовательная среда ТвГУ (http://moodle.tversu.ru)
	- Научная библиотека ТвГУ (http://library.tversu.ru)
	- Сайт ТвГУ [\(http://university.tversu.ru\)](http://university.tversu.ru/)
	- 1) Домашняя страница Черновой Н.И. <http://www.nsu.ru/mmf/tvims/chernova>
	- 2) Чернова Н.И. Теория вероятностей: Учебное пособие/СибГУТИ. Новосибирск, 2009.—128 с. [http://www.nsu.ru/mmf/tvims/chernova/sibguti/t](http://www.nsu.ru/mmf/tvims/chernova/sibguti/)v-sibguti.pdf
	- 3) Чернова Н.И. Математическая статистика: Учебное пособие/СибГУТИ.- Новосибирск,  $2009 - 90$  с. [http://www.nsu.ru/mmf/tvims/chernova/sibguti/m](http://www.nsu.ru/mmf/tvims/chernova/sibguti/)s-sibguti.pdf

# **VI. Методические материалы для обучающихся по освоению**

## **дисциплины**

# **Примерные задачи для зачета**:

1. Изобразить в координатной плоскости заданные соотношения между переменными *x* и *y* :

$$
\bullet \quad x+|x| = y+|y|,
$$

- $|y| = |\sin x|/$
- 2. Построить графики функций:

$$
\bullet \quad y = -x^2 + 4|x| - 5,
$$

• 
$$
y = \frac{1+x}{x}
$$
,  
\n•  $y = \frac{1}{x^2 - 5x + 6}$ 

 $y = \frac{1}{x^2 - 5x + 1}$ 3. Решить уравнение  $\sqrt{x+2} \sqrt{x-1} + \sqrt{x-2} \sqrt{x-1} = x-1$ 

4. Решить уравнение  $\sqrt{\frac{2}{3}}$  $^+$ *x*

$$
\frac{20+x}{x} + \sqrt{\frac{20-x}{x}} = \sqrt{6}
$$

 $6x + 9$  $7 |x| + 10$ 

 $\frac{1}{-6x+9}$  $-1|x| +$ 

5. Решить неравенство  $\frac{x}{2} \leq 0$ 

6. **PeIIIHTb** 
$$
\text{HepaseHCTBO} \ \sqrt{3x^2 + 5x + 7} - \sqrt{3x^2 + 5x + 2} > 1
$$

2 2

 $x^-$  –  $\alpha x$  $x^{-} - 1x$ 

- 7. Решить неравенство  $|2^{4x^2-1}-5| \leq 3$
- 8. Найти промежутки монотонности функции:

a. 
$$
y(x) = e^{-x} - e^{-2x}
$$
,  
b.  $y(x) = x^2 e^{-x}$ ,

c.  $y(x) = x + ln(1-2x)$ , *x*

$$
d. \quad y(x) = \frac{x}{1 + x^2}
$$

9. С помощью производной исследовать функцию и построить ее график:

• 
$$
y(x) = \frac{x}{1 + x^2}
$$
,  
\n•  $y(x) = x + \frac{4}{x^2}$ ,  
\n•  $y(x) = \frac{x + 2}{x^2 - 9}$ .

- 10. Число 18 разбить на такие два слагаемых, чтобы сумма их квадратов была наименьшей.
- 11.Показать, что всякое нечетное число можно представить в виде разности квадратов двух целых чисел.

12. Доказать, что 
$$
1+3+6+...+\frac{n(n+1)}{2}=\frac{n(n+1)(n+2)}{6}
$$
.

- 13.Доказать, что 6  $(n+1)(n+2)$ 2  $1+3+6+...+\frac{n(n+1)}{2}=\frac{n(n+1)(n+2)}{2}$ .
- 14.Найти промежутки монотонности функции: a.  $y(x) = e^{-x} - e^{-2x}$ ,
- 15. Решить неравенство  $\sqrt{3x^2 + 5x + 7} \sqrt{3x^2 + 5x + 2} > 1$

Максимальное количество баллов, которое может быть получено в результате освоения дисциплины, составляет 100 баллов.

Проводится 4 контрольных мероприятия, распределение баллов между которыми составляет 25/25/25/25. Контрольные работы проводятся в письменной форме.

Применяется следующая шкала перевода баллов в оценки: от 40 до 100 баллов – зачтено, менее 40 баллов – незачтено.

#### **VII. Материально-техническое обеспечение**

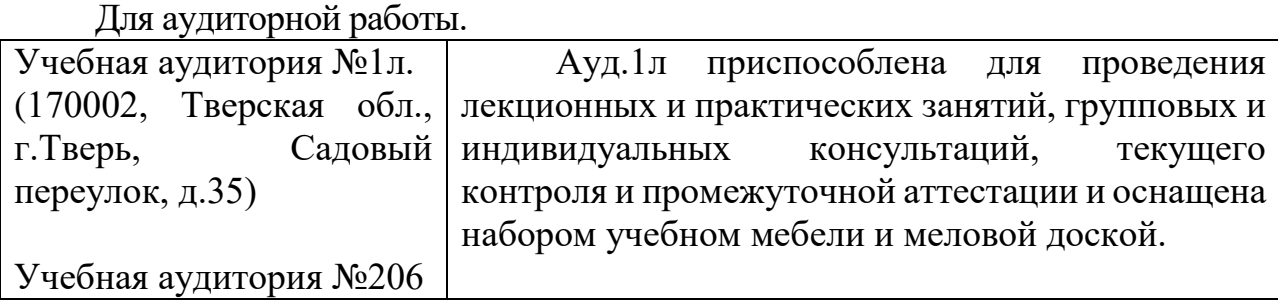

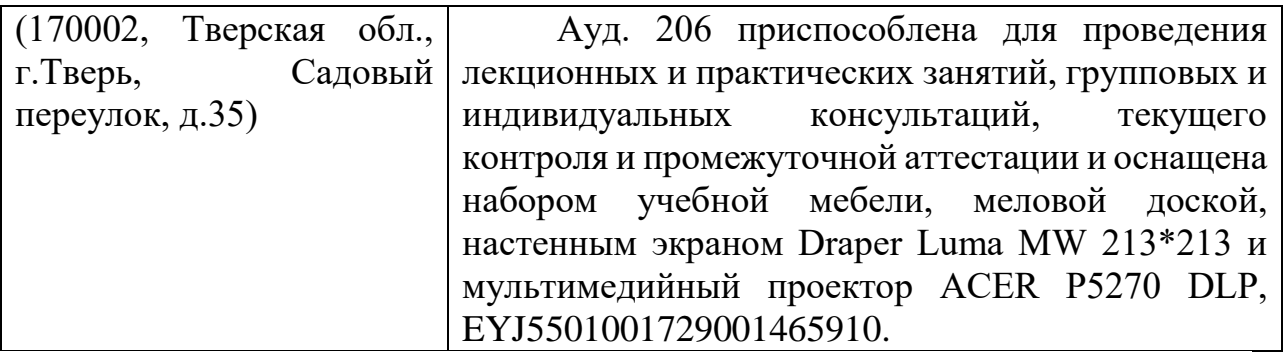

Для самостоятельной работы.

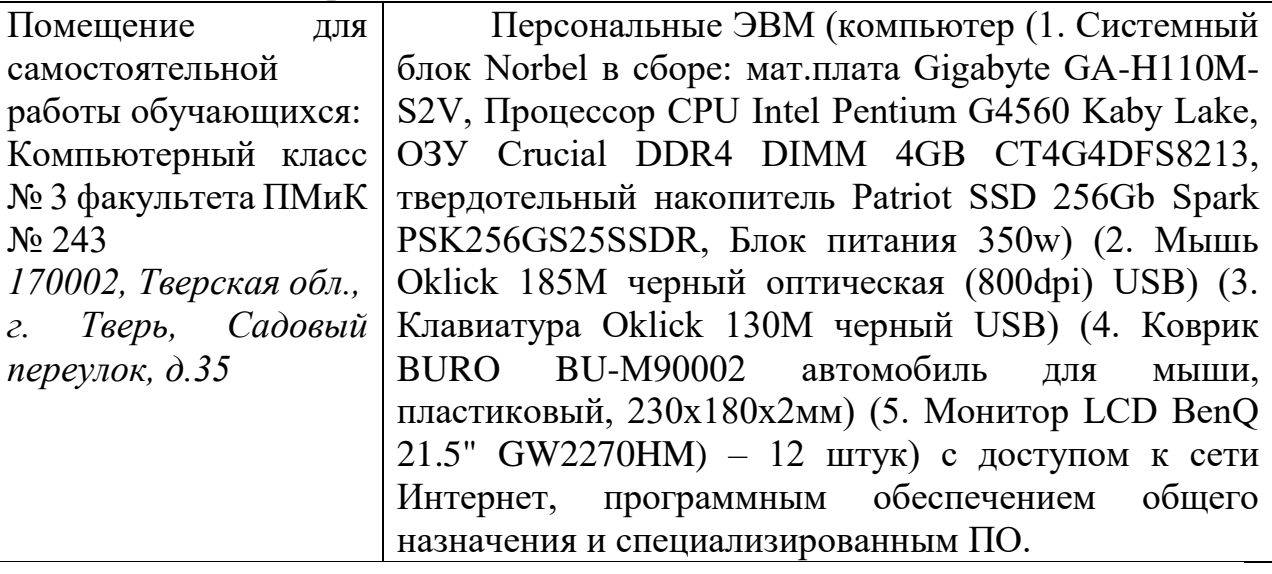

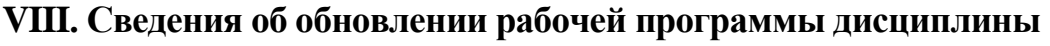

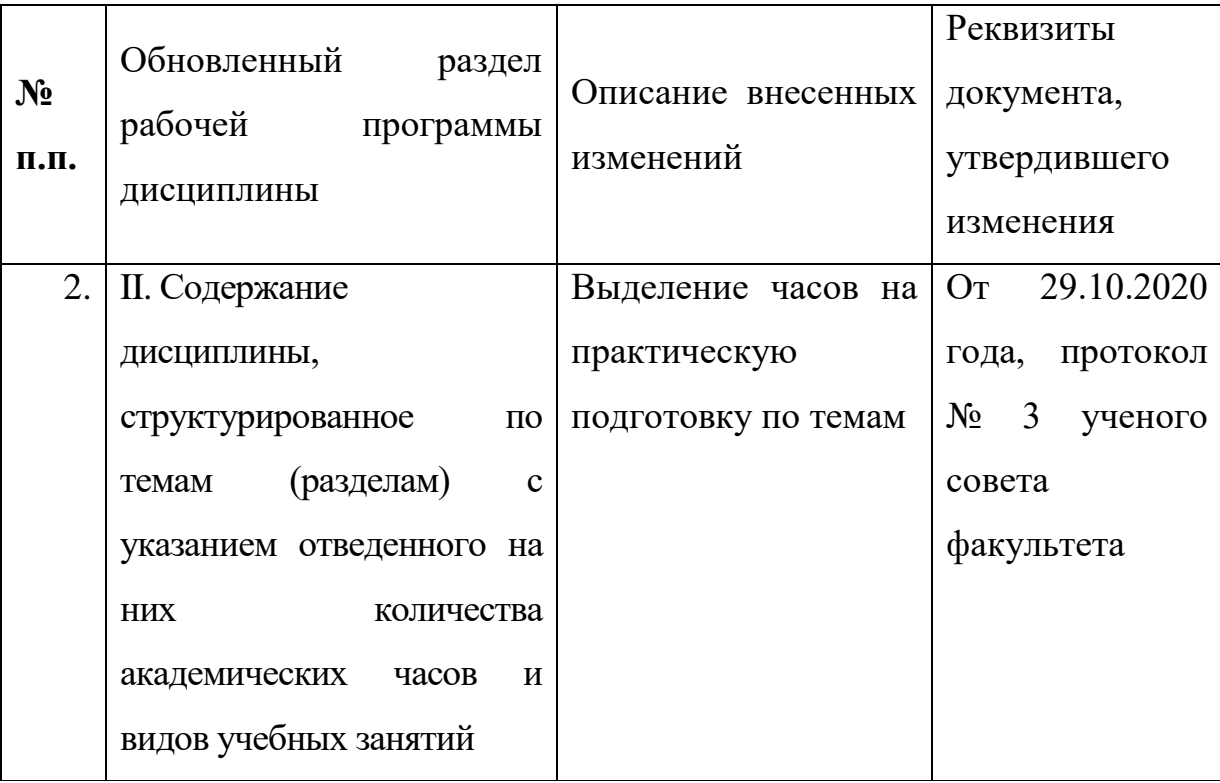